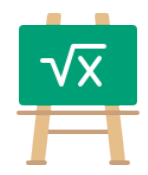

## **Division Table for 1951**

https://math.tools

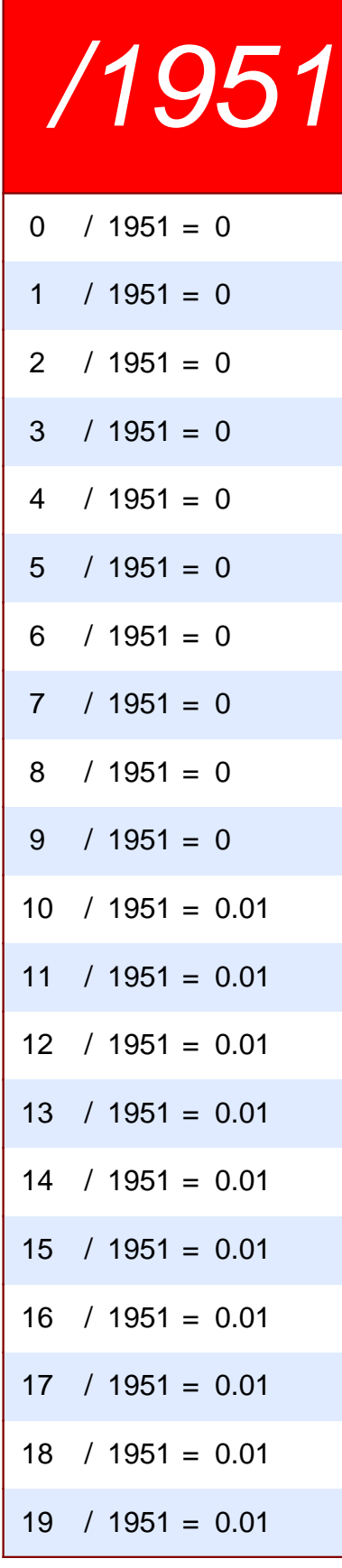

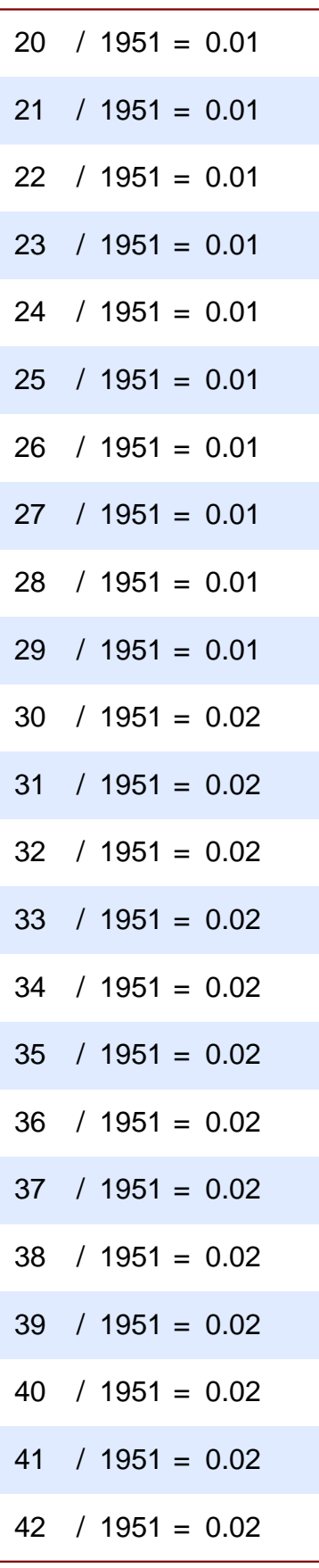

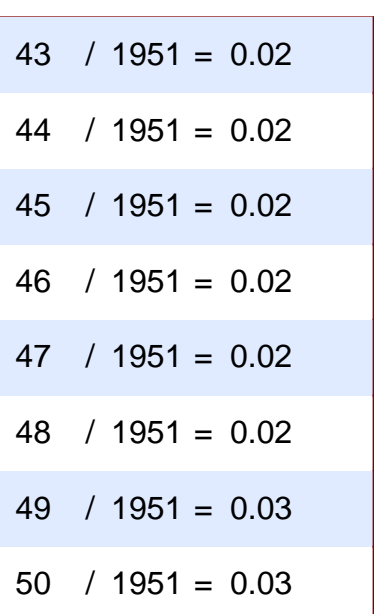